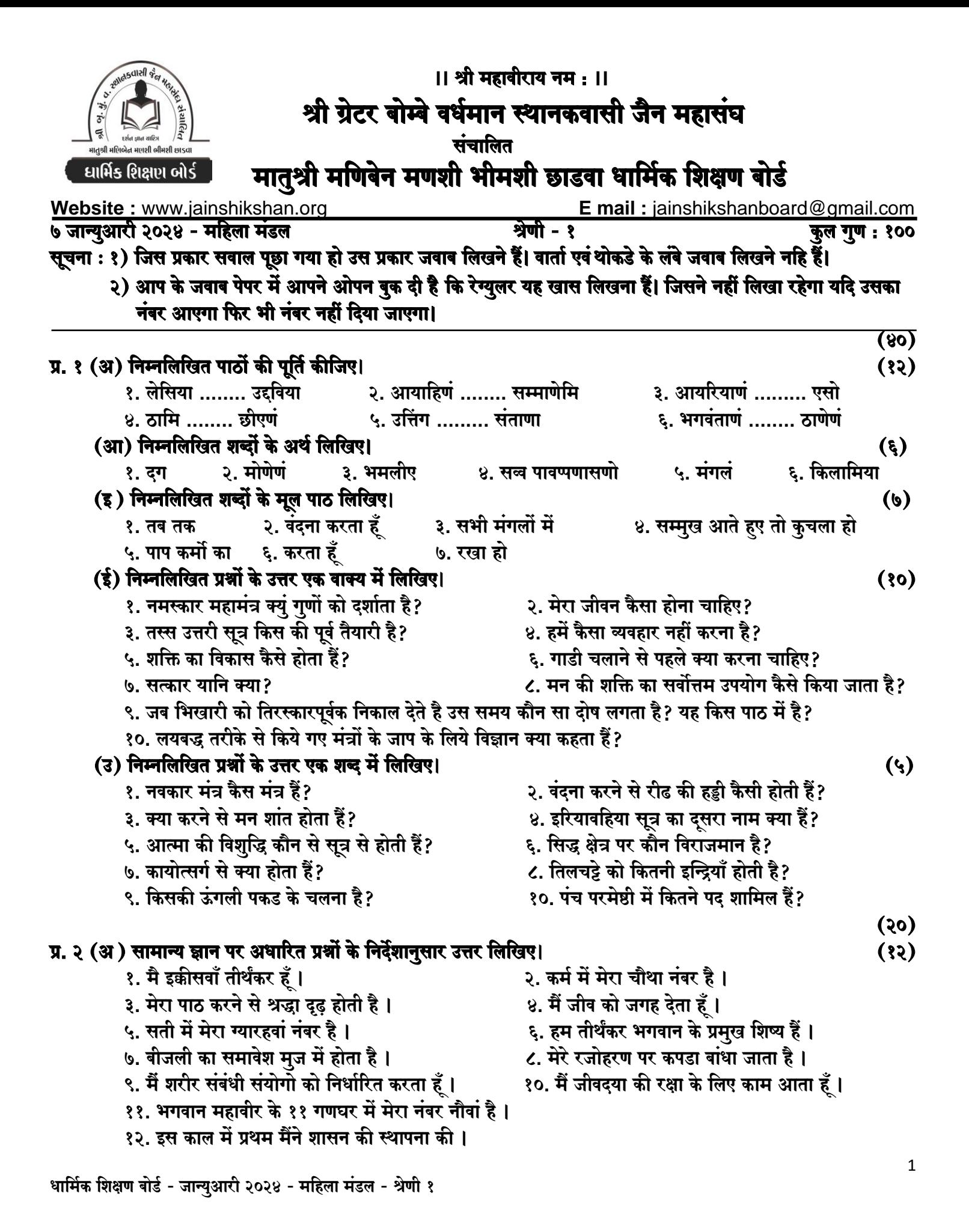

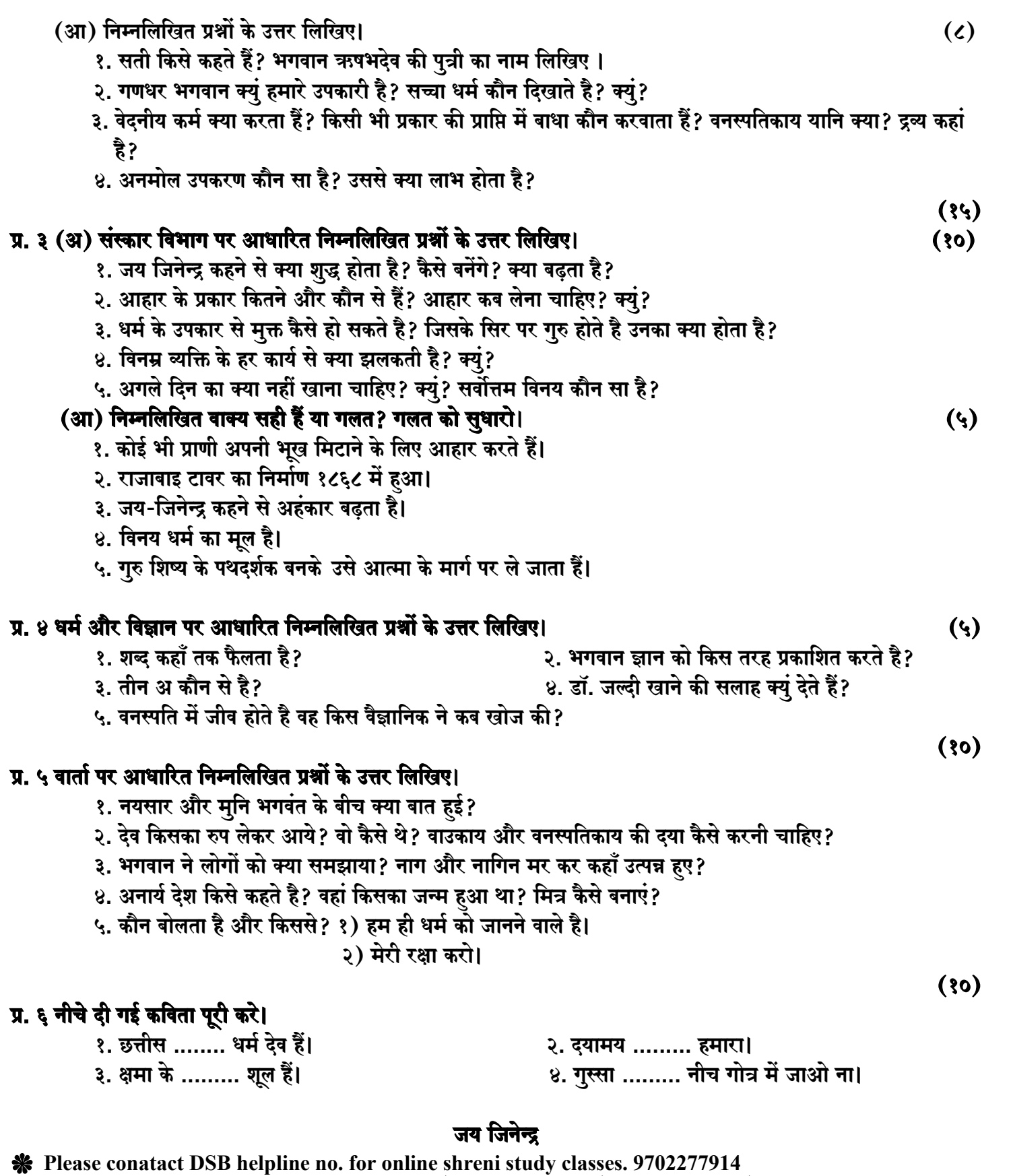

THE NEXT CLASS STARTS ON FEBRUARY 5<sup>TH</sup>/6<sup>TH</sup> MONDAY AND TUESDAY

Please join our Telegram group. Contact DSB helpline no. 9702277914

धार्मिक शिक्षण बोर्ड - जान्युआरी २०२४ - महिला मंडल - श्रेणी १